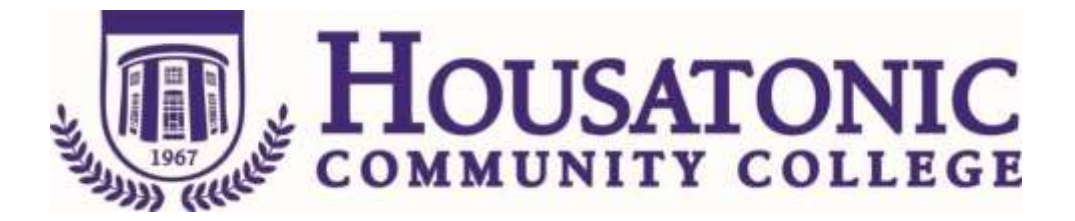

**Course Name:** Desktop Publishing

 **Course Number:** BOT 217

**Credits:** 3

**Catalog description:** A course designed for students who desire some familiarity with desktop publishing processes through a hands-on approach. Students will be introducing to a desktop publishing software package used in producing newsletters, reports, graphics, style sheets and master pages, special effects and scanned images such as PageMaker or other similar packages. Substantial laboratory time is required each week.

\*Non-degree/non-matriculating students require permission of the instructor

## **Prerequisite, Corequisite, or Parallel: BOT\*112 And either BOT\*137 or BOT\*215 Or Permission of the Instructor\***

# **General Education Competencies Satisfied:**

**HCC General Education Requirement Designated Competency Attribute Code(s):** 

**None**

**Additional CSCU General Education Requirements for CSCU Transfer Degree Programs:** 

**None**

**Embedded Competency(ies):**

**None**

**Discipline-Specific Attribute Code(s):**

☒ **BUS Business elective Course objectives:**

#### **General Education Goals and Outcomes:**

None

#### **Course Specific Objectives:**

1. Understanding of basic computer commands and concepts which include the operation system(s) that have already been learned

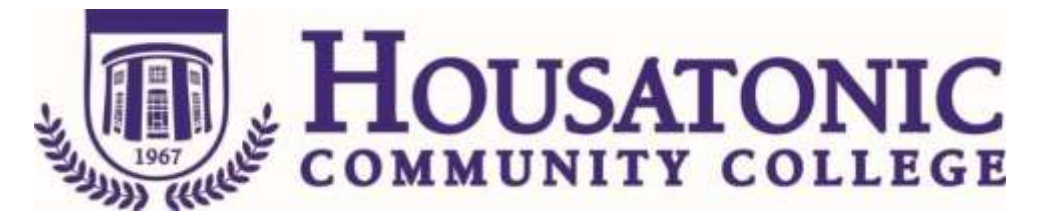

- 2. Describe what is meant by desktop publishing
- 3. Describe the differences between traditional publishing and desktop publishing
- 4. Identify desktop publishing programs, word processing programs, and graphic programs
- 5. Explain the complexity of desktop publishing and explain how to design page layouts
- 6. Describe how to work with imported text and graphics

### **Course Content:**

Getting Acquainted with Desktop Publishing What is it? The Components of it Using Windows Understanding the Complexity of Desktop Publishing Hardware and software requirements Exploring PageMaker or another software package Designing Page Layouts Page layout-Page setup-column setup Creating Graphics Using PageMaker tools or another software package's tools Aligning elements with ruler guides Snap to guides-snap to rulers Adjusting the zero point Using the drawing tools Layering objects Importing and Manipulating Graphics External graphics-graphic formats-placing graphics into a publication Creating and Manipulating Text with Desktop Publishing Tools Typefaces and fonts displaying and printing text Creating text Designing Effective Publications Working with Imported Text and graphics Using word processing programs-Importing files Combining text and graphics-formatting imported text Linking and embedding graphics and text Formatting Paragraphs, Tables and Lists Creating Style Sheet and Master Pages Adding Special Effects Spacing-Design Effects-Color-Refining Printing Scanned Images Date Course Created:

Date of Last Revision: 04/03/2017